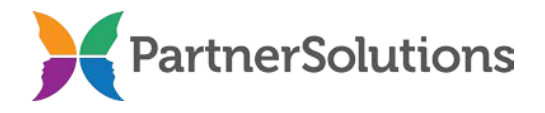

## **SmartCareMCO Claims EDI Testing Request Form**

Providers: Please verify the form is complete (i.e., all required fields are populated) and email [SmartCareSupport@StarkMHAR.org](mailto:SmartCareSupport@StarkMHAR.org) after the test file has been uploaded to the appropriate Claims\Input subdirectory o[n https://www.heartlandeast.org/.](https://www.heartlandeast.org/)

Test files should adhere to the following naming convention: SCT0xxxxx#.julyy.txt, where "xxxxx" is the five digit submitter ID (UPI), "#" is the sequential submission number, "jul" is the three digit Julian day of the year that the file was created, and "yy" is the two digit year. For example, the first test billing file created on January 2, 2017 by a provider with the submitter ID of 12345 would be named SCT0123451.00217.txt.

## **All fields marked by an asterisk (\*) are required.**

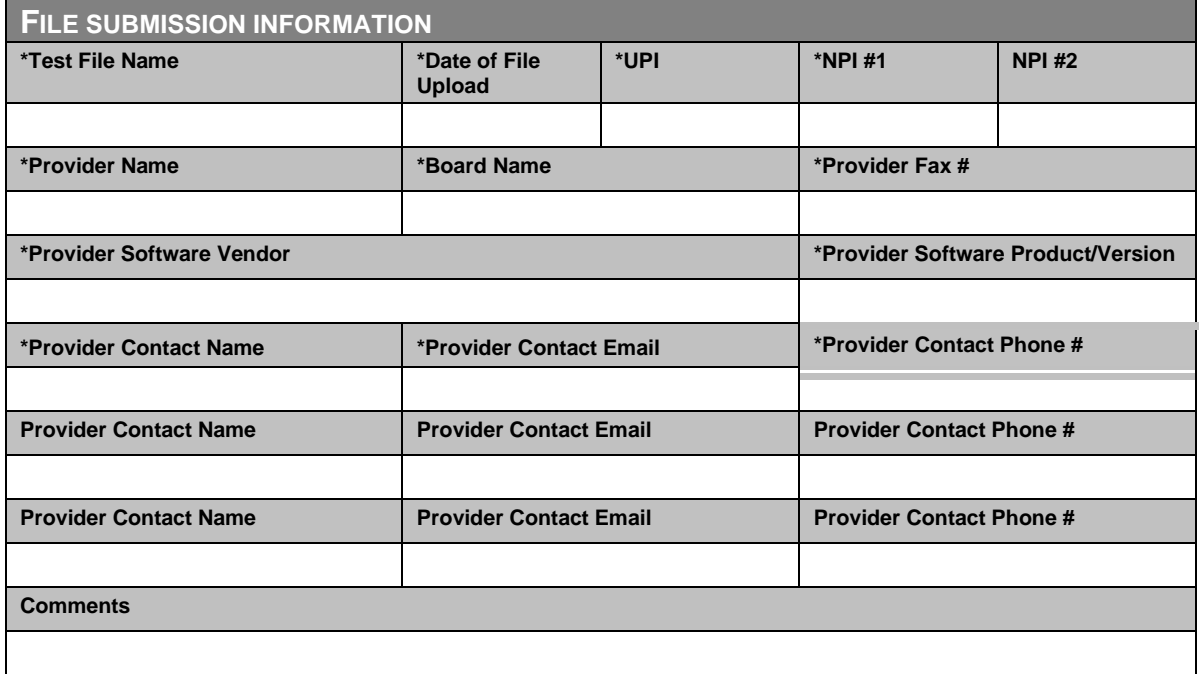

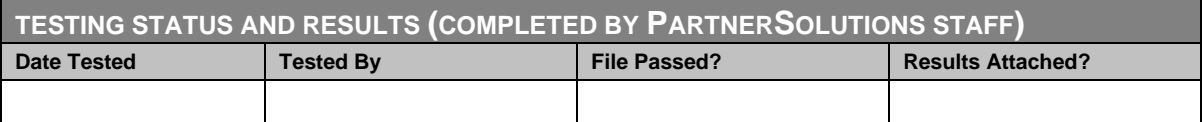